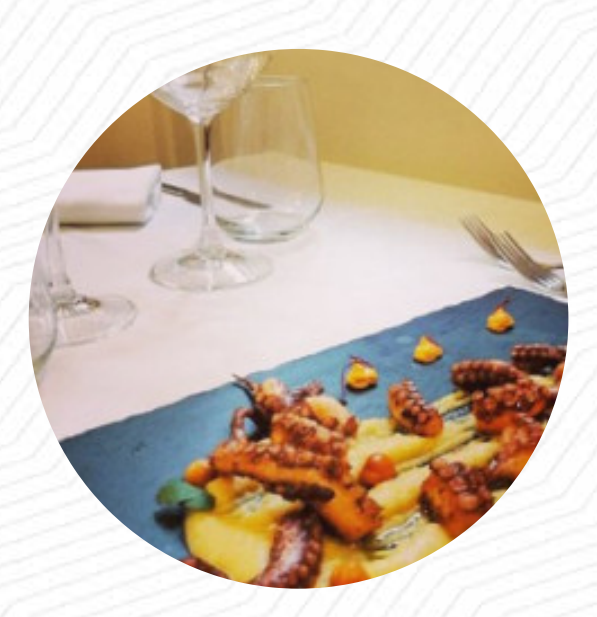

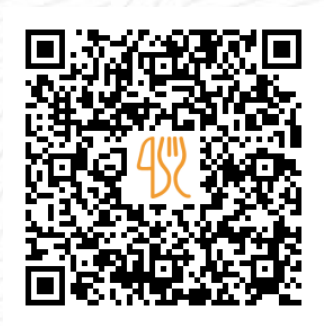

#### Menu D' al Vinosteria

[https://it.menulist.menu](https://it.menulist.menu/)

Via Mosca 6, 00069 Trevignano Romano Italia, Trevignano Romano, TREVIGNANO ROMANO, Italy

#### **+393665397947**

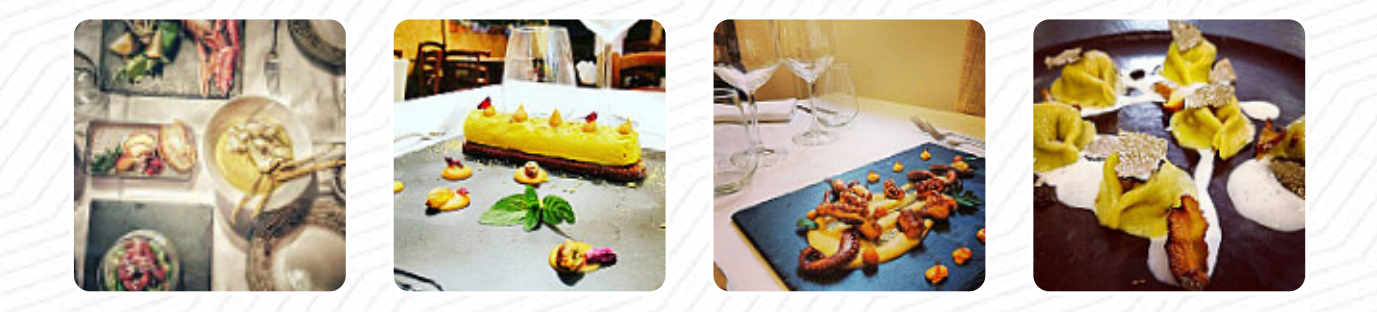

Su questo Webpage troverai il completo [menu](https://it.menulist.menu/restaurants/trevignano-romano/dal-vinosteria/m/completo-menu) di D'al Vinosteria da [TREVIGNANO ROMANO](https://it.menulist.menu/list/24471314/ristoranti-trevignano-romano). Attualmente ci sono 15 portate e bevande disponibili. Per offerte variabili ti preghiamo di rivolgerti direttamente al proprietario del ristorante. Puoi contattarlo anche tramite il suo sito web. Cosa piace a [User](https://it.menulist.menu/user/anonym) di D'al Vinosteria: d'al è il posto migliore dove mangiare a trevignano e dintorni . piatti eccezionali, ti stupiscono ogni volta. anche dessert eccellenti. aldo e alessandra sono fantastici [leggere di più](https://it.menulist.menu/restaurants/trevignano-romano/dal-vinosteria/f/feedback-recensioni). Il ristorante offre anche la possibilità di sedersi all'aperto e mangiare e bere con buon tempo. Se hai voglia di **gustosi snack**, D'al Vinosteria con i suoi **gustosi dessert** può sicuramente soddisfare il tuo desiderio, è possibile rilassarsi al bar con una *birra fresca* o altri drink alcolici e analcolici. Inoltre, ti presentano gustose pietanze di mare portate, Piatti mediterranei facilmente digeribili sono anche tra le scelte.

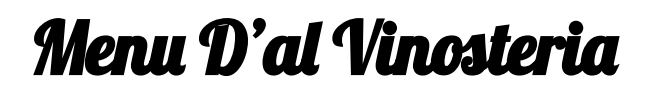

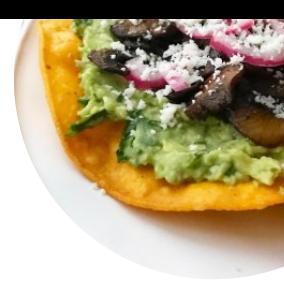

#### Pizza

**FANTASIA**

### Piatti principali

**CALAMARI**

**Toast PANE ABBRUSTOLITO**

# **Fingerfood**

**CALAMARI**

# Sonstigi

**SASHIMI**

## Sushi Or Sashimi

**POLPO**

# Restaurant Category

**DOLCE**

Questi tipi di piatti vengono serviti **PESCARE DOLCI TOSTADAS APERITIVO**

#### Ingredienti utilizzati

**GAMBERETTI FORMAGGI FORMAGGIO CARNE TONNO GAMBERETTO**

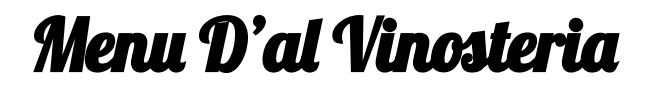

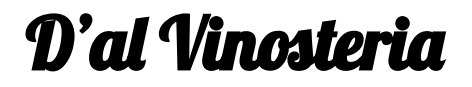

Via Mosca 6, 00069 Trevignano Romano Italia, Trevignano Romano, TREVIGNANO ROMANO, Italy

**Orari di apertura:**

Domenica 12:00-00:00 Lunedì 18:00-00:00 Martedì 12:00-00:00 Giovedì 12:00-00:00 Venerdì 12:00-00:00 Sabato 12:00-00:00

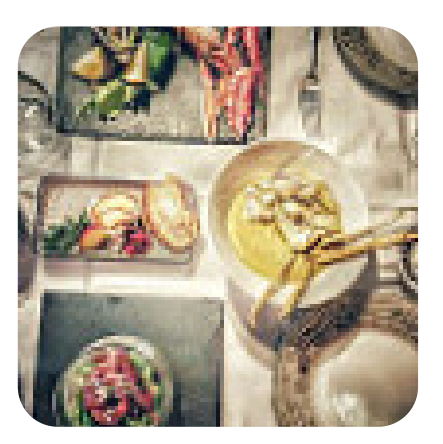

Fatto con [it.menulist.menu](https://it.menulist.menu/)